# Let **Coarse-Grained Resources Be Shared: Mapping Entire Neural Networks on FPGAs**

Tzung-Han Juang<sup>1</sup> Christof Schlaak<sup>2</sup> Christophe Dubach<sup>1</sup>

<sup>1</sup> McGill University, Canada

<sup>2</sup>University of Edinburgh, United Kingdom

CASES, Sep. 2023

<span id="page-1-0"></span>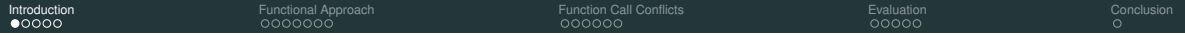

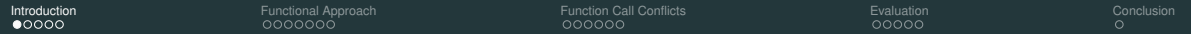

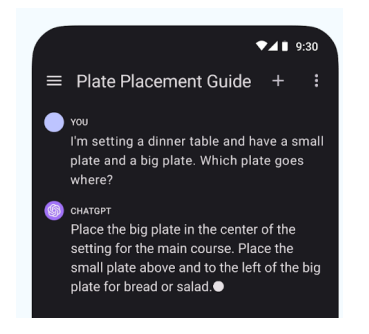

ChatGPT.

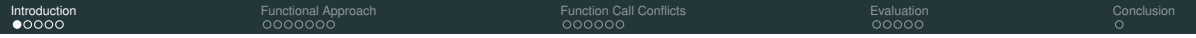

 $2419:30$ 

 $\equiv$  Plate Placement Guide +

#### $\sum$  vou

I'm setting a dinner table and have a small plate and a big plate. Which plate goes where?

#### **B** CHATGPT

Place the big plate in the center of the setting for the main course. Place the small plate above and to the left of the big plate for bread or salad.<sup>•</sup>

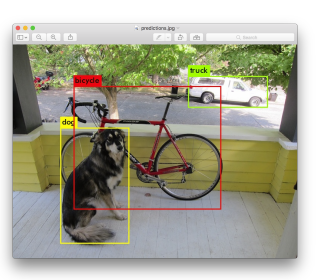

ChatGPT. Object Detection.

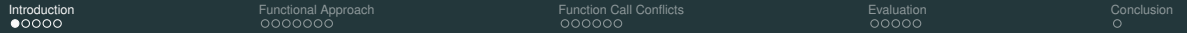

# $2419:30$

 $\equiv$  Plate Placement Guide +

#### $\sum$  vou

I'm setting a dinner table and have a small plate and a big plate. Which plate goes where?

#### **B** CHATGPT

Place the big plate in the center of the setting for the main course. Place the small plate above and to the left of the big plate for bread or salad.<sup>•</sup>

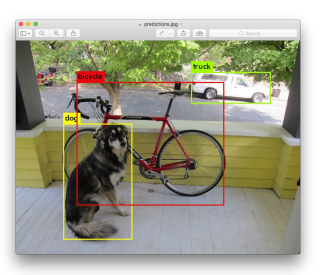

ChatGPT. ChatGPT. ChatGPT.

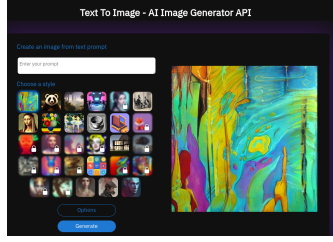

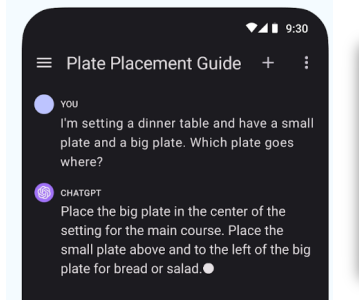

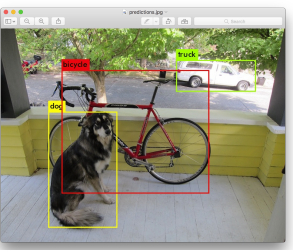

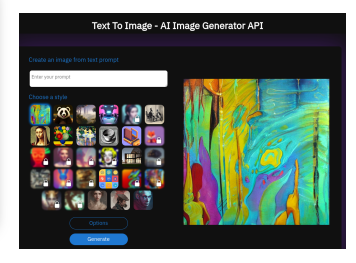

ChatGPT. ChatGPT. ChatGPT.

All these use cases come at the cost of heavy computations.

e.g., YoloNet uses billions of multiplications.

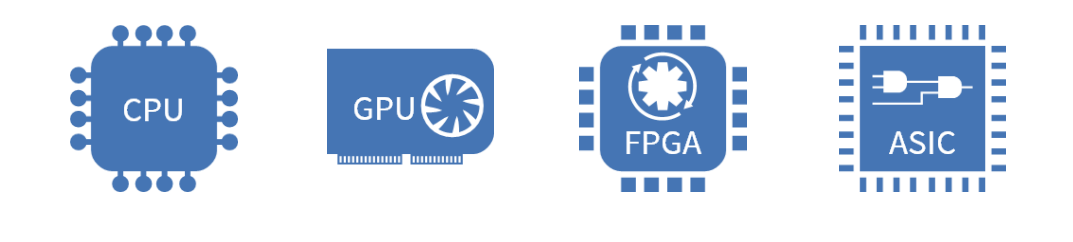

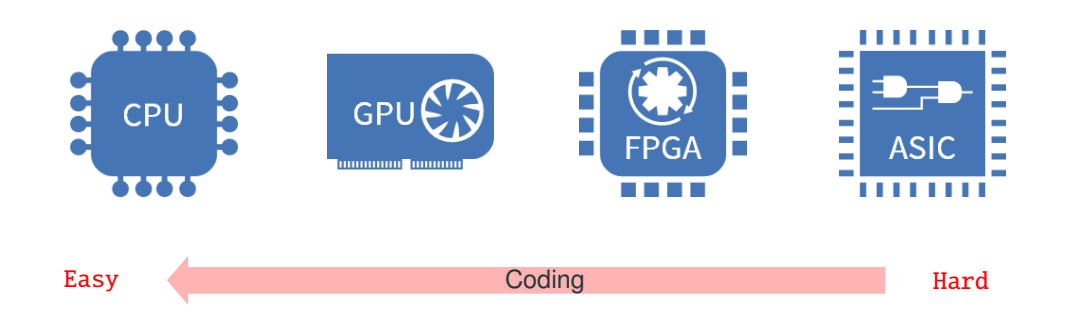

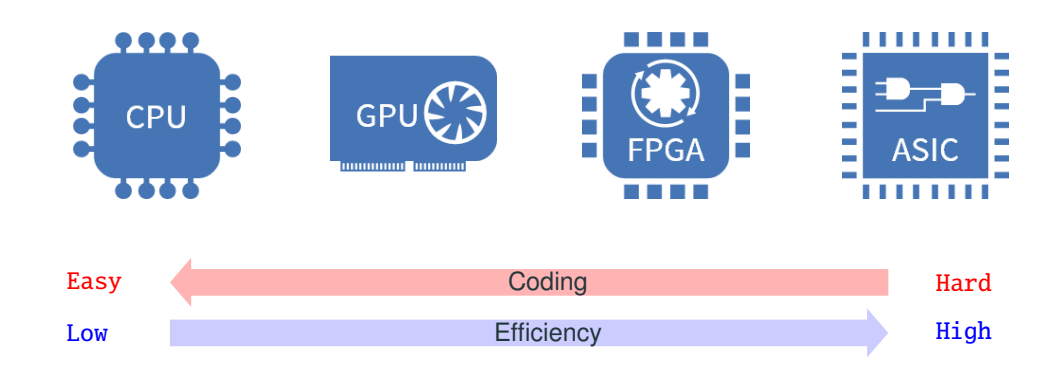

### **Massive Computation** ⇒ **Need for Efficient Hardware**

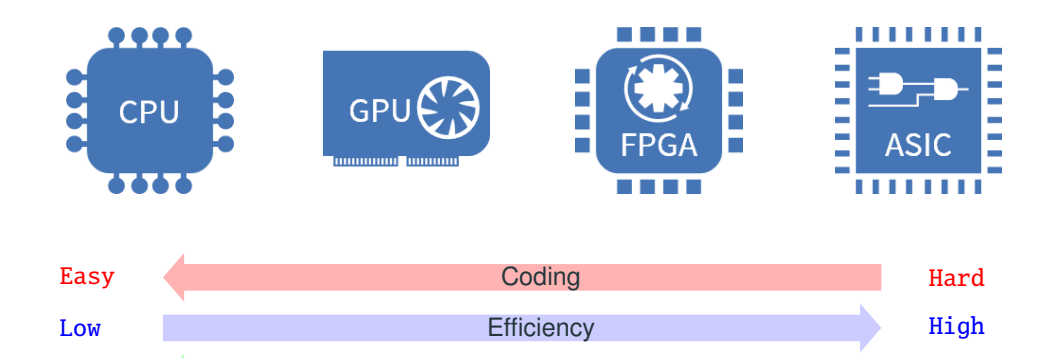

High **111** Equation 11 Re-programmibility 1111 Low

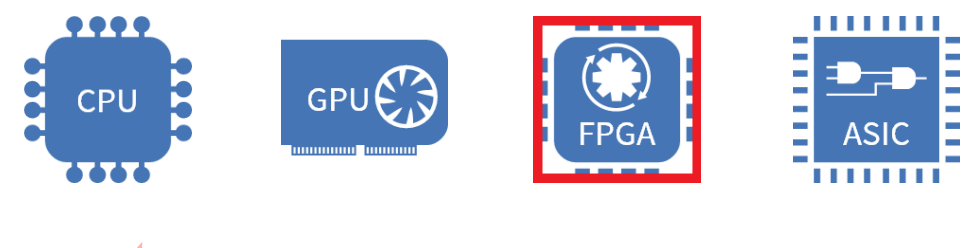

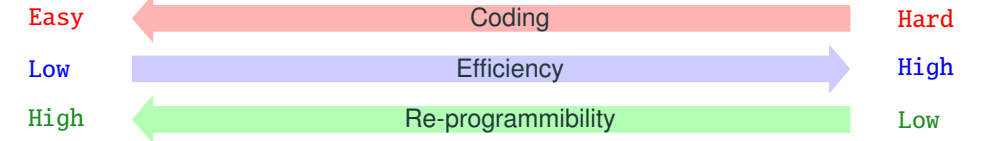

## **Machine Learning is Fast-Changing**

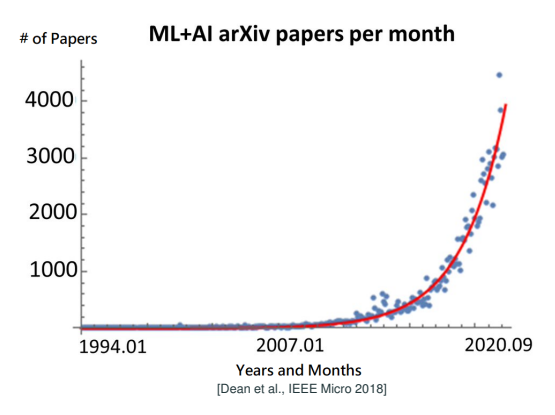

#### **Machine Learning is Fast-Changing**

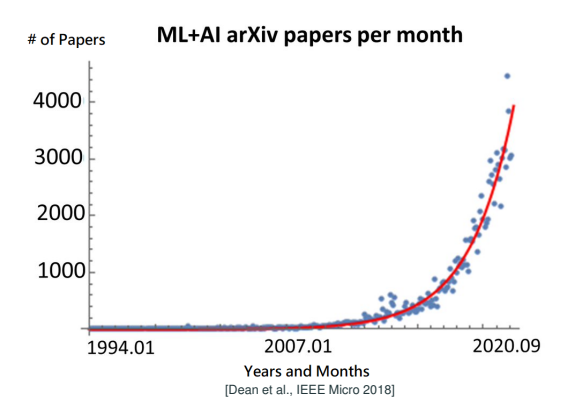

**Problem**: Hardware design is still time-consuming. ⇒ Designers are playing catch-up.

**Solution: Automation of accelerator design.** 

#### **Need for Resource Sharing/Reusing**

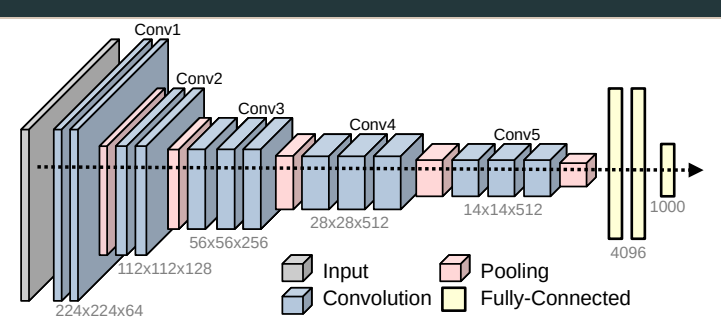

About 1.7 billion multiplications.

#### **Need for Resource Sharing/Reusing**

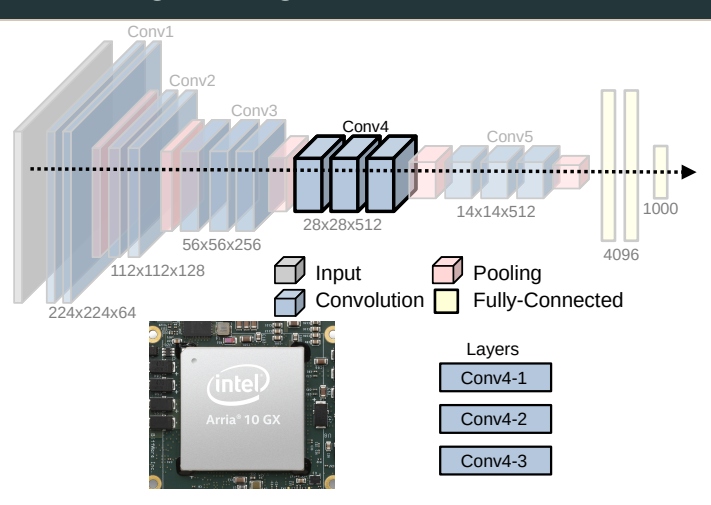

#### **Need for Resource Sharing/Reusing**

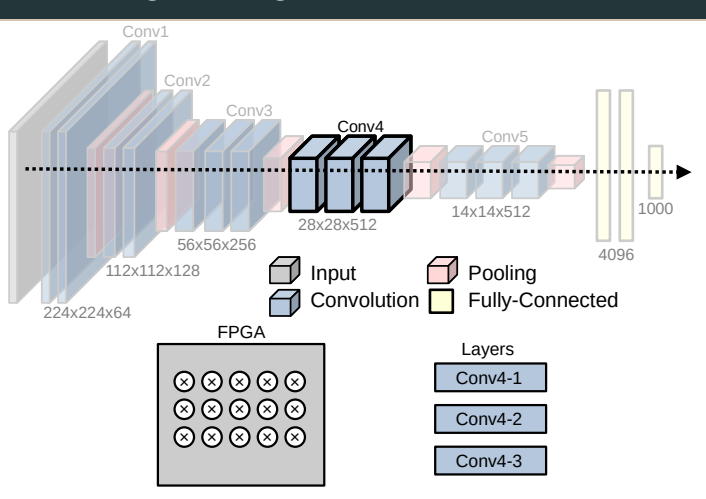

#### **Need for Resource Sharing/Reusing**

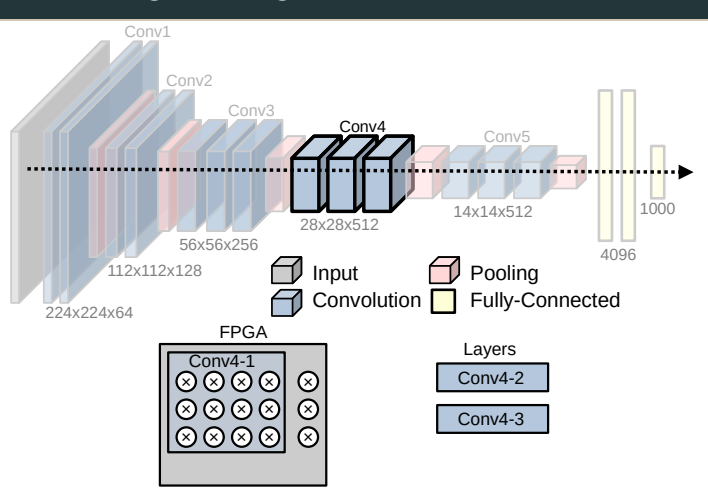

#### **Need for Resource Sharing/Reusing**

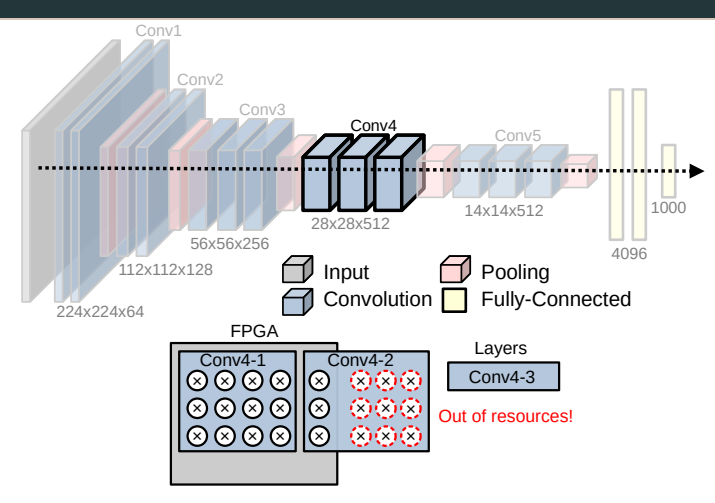

Naive resource allocation does not work.

#### **Need for Resource Sharing/Reusing**

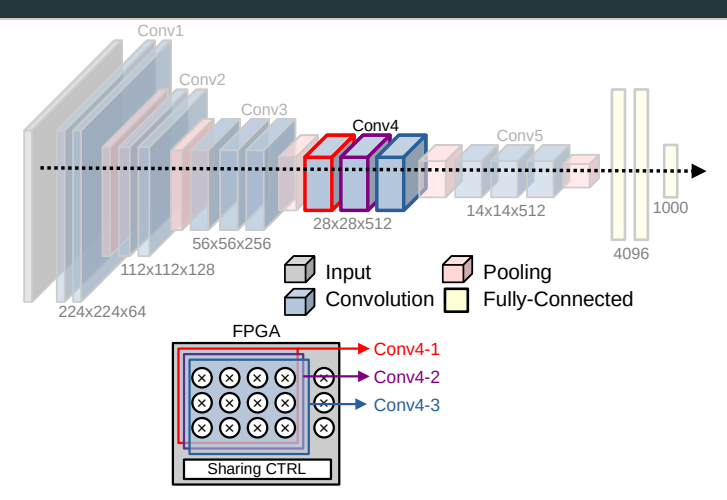

Sharing resources is necessary.

#### **Need for Resource Sharing/Reusing**

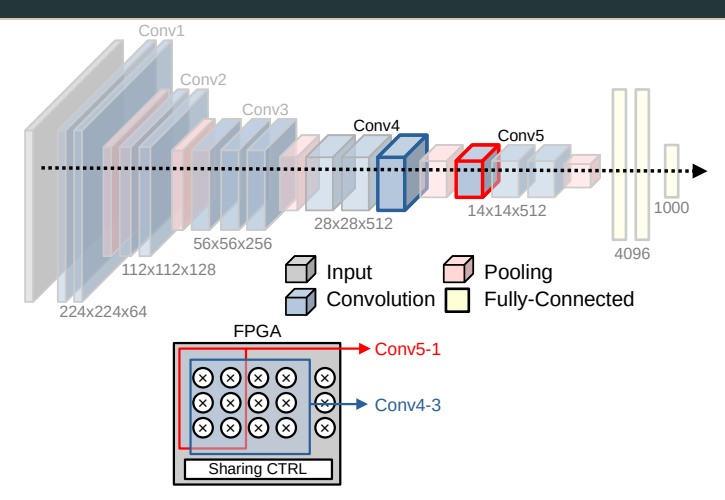

Need extra effort to maintain the same size for different sizes.

### **How do Existing Tools Fare?**

Matrix Multiplications with Intel OpenCL FPGA SDK on Arria 10 FPGA.

```
1 void matMul(int* A, int* B, int* C, int sz) {
2 \quad \text{for}(i=0, i=0; i < sz, i < sz; i++) {
3 #pragma unroll
4 for(int k=0; k <size; k++)
5 C[i][j] = A[i][k] * B[j][k];6
7 kernel main(int* A, int* B, int* C, int sz) {
8 }
9
10
```
# **How do Existing Tools Fare?**

Matrix Multiplications with Intel OpenCL FPGA SDK on Arria 10 FPGA.

```
1 void matMul(int* A, int* B, int* C, int sz) {
2 for(i=0, j=0; i<sz, j<sz; i++, j++) {
3 #pragma unroll
4 for(int k=0: k <size; k++)
5 C[i][j] = A[i][k] * B[j][k];6
7 kernel main(int* A, int* B, int* C, int sz) {
8 matMul(A, B, C, sz);}
9
10
```
# of Calls: 1, DSP (Digital Signal Processor) Usage: 512/1518

# **How do Existing Tools Fare?**

Matrix Multiplications with Intel OpenCL FPGA SDK on Arria 10 FPGA.

```
1 void matMul(int* A, int* B, int* C, int sz) {
2 for(i=0, j=0; i<sz, j<sz; i++, j++) {
3 #pragma unroll
4 for(int k=0: k <size: k++)
5 C[i][j] = A[i][k] * B[j][k];6
7 kernel main(int* A, int* B, int* C, int sz) {
8 matMul(A, B, C, sz);
9 \text{ matMul}(A, B, C, sz);10
```
# of Calls: 1, DSP (Digital Signal Processor) Usage: 512/1518 # of Calls: 2, DSP Usage: 1024/1518

# **How do Existing Tools Fare?**

Matrix Multiplications with Intel OpenCL FPGA SDK on Arria 10 FPGA.

```
1 void matMul(int* A, int* B, int* C, int sz) {
2 for(i=0, j=0; i<sz, j<sz; i++, j++) {
3 #pragma unroll
4 for(int k=0: k <size: k++)
5 C[i][j] = A[i][k] * B[j][k];6
7 kernel main(int* A, int* B, int* C, int sz) {
8 matMul(A, B, C, sz);
9 matMul(A, B, C, sz);
10 matMul(A, B, C, sz);}
```
# of Calls: 1, DSP (Digital Signal Processor) Usage: 512/1518 # of Calls: 2, DSP Usage: 1024/1518 # of Calls: 3, DSP Usage: 1536/1518

# <span id="page-24-0"></span>**[Functional Approach](#page-24-0)**

# **Neural Networks are Functional**

```
1 // Fully Connected Layer
2 FullyConnected (input, weights) =
3 ...
4
5
6
7
8
9
10
```
[Introduction](#page-1-0) **[Functional Approach](#page-24-0)** Function [Function Call Conflicts](#page-64-0) [Evaluation](#page-95-0) Evaluation [Conclusion](#page-108-0) Conclusion

#### **Neural Networks are Functional**

// Fully Connected Layer

```
2 FullyConnected(input: Array1D[N], weights: Array2D[N, M]) =
3 ...
```
#### **Neural Networks are Functional**

```
1 // Fully Connected Layer
2 FullyConnected (input, weights) =
3 Map(\lambda wgt ->
      4 // Do dot product of each wgt and input
5 weights)
6
7
8
9
10
```
# **Neural Networks are Functional**

```
1 // Fully Connected Layer
2 FullyConnected (input, weights) =
3 Map(\lambda wgt -><br>4 Reduce(+
       Reduce(+, Map(*, Zip(wgt, input))), // Dot Product
5 weights)
6
7
8
9
10
```
#### **Neural Networks are Functional**

#### // Fully Connected Layer

```
2 FullyConnected(input , weights) =
3 Map(\lambda wgt ->
      Reduce(+, Map(*, Zip(wqt, input))), // Dot Product
5 weights)
6 // Other Layers
7 Regression (input, weight) = ...
8 Act(input) = \ldots9
10
```
# **Neural Networks are Functional**

#### <sup>1</sup> // Fully Connected Layer

```
2 FullyConnected(input , weights) =
3 Map(\lambda wgt ->
     Reduce(+, Map(*, Zip(wqt, input))), // Dot Product
5 weights)
6 // Other Layers
7 Regression(input , weight) = ...
8 Act(input) = \ldots
```
- <sup>9</sup> // Example Network
- <sup>10</sup> Regression(Act(FullyConnected(Act(FullyConnected(input , wgt1)), wgt2)), wgt3)

$$
Input \rightarrow \frac{Fully}{Connected} \rightarrow \boxed{Act.} \rightarrow \boxed{Fully}
$$

# **Neural Networks are Functional**

#### <sup>1</sup> // Fully Connected Layer

```
2 FullyConnected(input , weights) =
3 Map(\lambda wgt ->
      Reduce(+, Map(*, Zip(wqt, input))), // Dot Product
5 weights)
6 // Other Layers
7 Regression(input , weight) = ...
8 \text{ Act}(input) = ...9 // Example Network
```

```
10 Regression(Act(FullyConnected(Act(FullyConnected(input , wgt1)), wgt2)), wgt3)
```

$$
Input \rightarrow \xrightarrow{\text{Fully}} \xrightarrow{\text{Fully}} \xrightarrow{\text{ReLU}} \xrightarrow{\text{Fully}} \xrightarrow{\text{Act}} \xrightarrow{\text{Regression}} \xrightarrow{\text{Fully}}
$$

Our backend will transform functional expressions into hardware ...

#### **From Functional Expressions to Hardware**

```
1 // Fully Connected Layer
2 FullyConnected (input , weights) =
3 Map(\lambda wgt -><br>4 Reduce(+.)
      Reduce(+, Map(*, Zip(wgt, input))), // Dot Product
5 weights)
```
#### **From Functional Expressions to Hardware**

```
1 // Fully Connected Layer
2 FullyConnected (input , weights) =
3 Map(\lambda wgt ->
     Reduce(+, Map(*, Zip(wgt, input))), // Dot Product
5 weights)
```
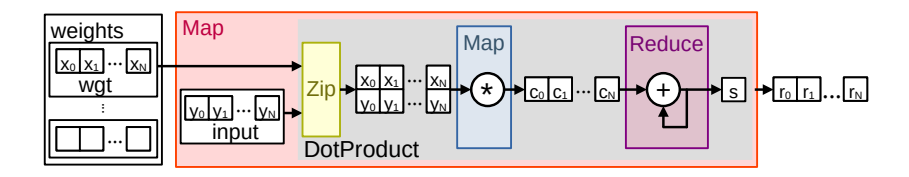

#### **Function Sharing with Let, Lambda, and FunCall**

• Let defines a value under a scope.

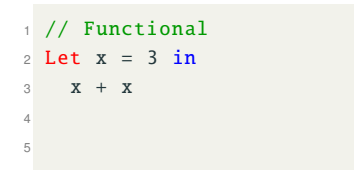

```
1 / / C-like
2 \text{ int } x = 3;3 return x + x;
4
5
```
### **Function Sharing with Let, Lambda, and FunCall**

- Let defines a value under a scope.
- Lambda $(\lambda)$  defines an anonymous function.

```
1 // Functional
2 Let foo = \lambda x -> x + x in
     3 ...
4
5
```

```
1 // C-like
2 int foo(int x) {
3 return x + x;
4 }
5 ...
```
# **Function Sharing with Let, Lambda, and FunCall**

- Let defines a value under a scope.
- Lambda $(\lambda)$  defines an anonymous function.
- $\bullet$  FunCall calls a lambda function.

```
1 // Functional
2 Let foo = \lambda x \rightarrow x + x in<br>3 FunCall(foo. 3)
      FunCall(foo, 3)
4
5
```

```
1 // C-like
2 int foo(int x) {
3 return x + x;
4 }
5 foo(3)
```
# **Function Sharing with Let, Lambda, and FunCall**

- Let defines a value under a scope.
- Lambda $(\lambda)$  defines an anonymous function.
- $\bullet$  FunCall calls a lambda function.

```
1 // Functional
2 Let foo = \lambda x \rightarrow x + x in<br>3 FunCall(foo. 3) +
     FunCall(foo, 3) +4 FunCall(foo, 2)
5
```

```
1 // C-like
2 int foo(int x) {
3 return x + x;
4 }
5 \text{ foo}(3) + \text{ foo}(2)
```
# **Function Sharing with Let, Lambda, and FunCall**

- Let defines a value under a scope.
- Lambda( $\lambda$ ) defines an anonymous function.
- $\bullet$  FunCall calls a lambda function.

```
1 // Functional
2 Let \textbf{foo} = \lambda \times -\gt \times + \times \textbf{in}<br>3 FunCall(foo. 3) +
      FunCall(foo, 3) +4 FunCall(foo, 2)
5
```

```
1 // C-like
2 int foo(int x) {
3 return x + x;
4 }
5 \text{ foo}(3) + \text{ foo}(2)
```
These standard functional primitives will be turned into hardware.

```
1 PlusOneFun = \lambda input -> Map (+1, input))
2
B = FunCall(PlusOneFun1, A)4
5
```
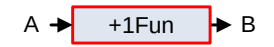

```
1 PlusOneFun = \lambda input -> Map (+1, input))
2
B = FunCall(PlusOneFun1, A)4
5
```
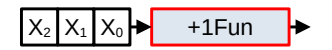

```
1 PlusOneFun = \lambda input -> Map (+1, input))
2
B = FunCall(PlusOneFun1, A)4
5
```
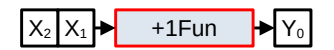

```
1 PlusOneFun = \lambda input -> Map (+1, input))
2
B = FunCall(PlusOneFun1, A)4
5
```
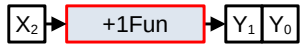

### **From Functional Sharing to Hardware**

```
1 PlusOneFun = \lambda input -> Map (+1, input))
2
3 B = FunCall(PlusOneFun1, A)4
5
```

$$
\bigtriangledown_{1} + 1 \text{Fun} \longrightarrow Y_{2} Y_{1} Y_{0}
$$

Data comes in a streaming way.

```
1 PlusOneFun1 = \lambda input -> Map(+1, input))
2 PlusOneFun2 = λ input -> Map(+1, input))
3
4 B = FunCall(PlusOneFun1, A)5 Out = FunCall(PlusOneFun2, B)
```
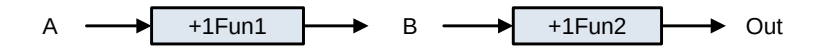

```
1 PlusOneFun1 = \lambda input -> Map(+1, input))
2 PlusOneFun2 = λ input -> Map(+1, input))
3
4 B = FunCall(PlusOneFun1, A)5 Out = FunCall(PlusOneFun2, B)
```
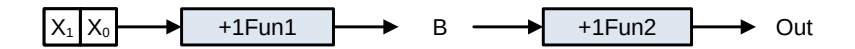

```
1 PlusOneFun1 = \lambda input -> Map(+1, input))
2 PlusOneFun2 = λ input -> Map(+1, input))
3
4 B = FunCall(PlusOneFun1, A)5 Out = FunCall(PlusOneFun2, B)
```
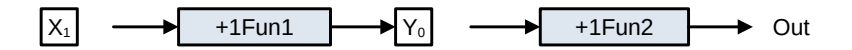

```
1 PlusOneFun1 = \lambda input -> Map(+1, input))
2 PlusOneFun2 = λ input -> Map(+1, input))
3
4 B = FunCall(PlusOneFun1, A)5 Out = FunCall(PlusOneFun2, B)
```
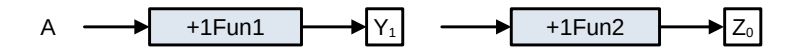

#### **From Functional Sharing to Hardware**

```
1 PlusOneFun1 = \lambda input -> Map(+1, input))
2 PlusOneFun2 = \lambda input -> Map(+1, input))
3
4 B = FunCall(PlusOneFun1, A)5 Out = FunCall(PlusOneFun2, B)
```
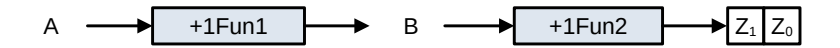

Resources are not shared.

```
1 Let PlusOneFun = \lambda input -><br>2 Map(+1. input))
     Map(+1, input))3 in
4 ...
5
```
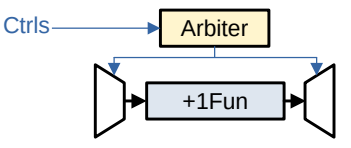

#### **From Functional Sharing to Hardware**

```
1 Let PlusOneFun = \lambda input -><br>2 Map(+1, input))
     Map(+1, input))
```

```
3 in
```

```
4 B = FunCall(PlusOneFun, A) // FunCall0
```
<sup>5</sup> Out = FunCall(PlusOneFun, B) // FunCall1

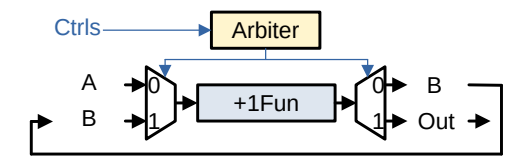

# **Function Call Conflicts**

```
1 Let PlusOneFun = \lambda input -><br>2 Map(+1, input))
     Map(+1, input))3 in
\overline{B} = FunCall(PlusOneFun, A) // FunCall0
```
 $5$  Out = FunCall(PlusOneFun, B) // FunCall1

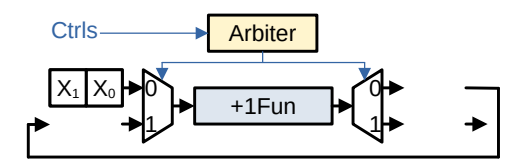

# **Function Call Conflicts**

```
1 Let PlusOneFun = \lambda input -><br>2 Map(+1, input))
     Map(+1, input))3 in
\overline{B} = FunCall(PlusOneFun, A) // FunCall0
```
- 
- $5$  Out = FunCall(PlusOneFun, B) // FunCall1

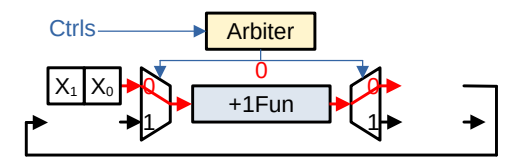

# **Function Call Conflicts**

```
1 Let PlusOneFun = \lambda input -><br>2 Map(+1, input))
     Map(+1, input))3 in
```
- $\overline{B}$  = FunCall(PlusOneFun, A) // FunCall0
- $5$  Out = FunCall(PlusOneFun, B) // FunCall1

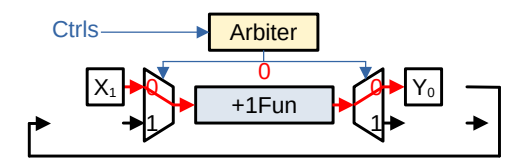

# **Function Call Conflicts**

```
1 Let PlusOneFun = \lambda input -><br>2 Map(+1, input))
    Map(+1, input))3 in
\overline{B} = FunCall(PlusOneFun, A) // FunCall0
5 Out = FunCall(PlusOneFun, B) // FunCall1
```
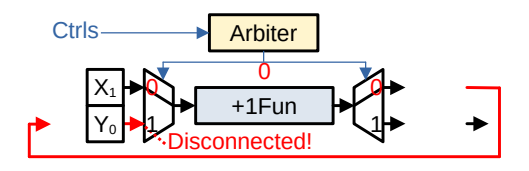

The whole stream should be consumed before switching.

# **Function Call Conflicts**

```
1 Let PlusOneFun = \lambda input -><br>2 Map(+1, input))
    Map(+1, input))3 in
\overline{B} = FunCall(PlusOneFun, A) // FunCall0
5 Out = FunCall(PlusOneFun, B) // FunCall1
```
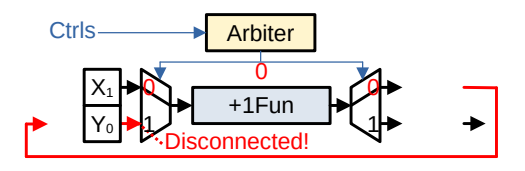

**Conflict**: Two calls are data-dependant and accessing the same function.

```
1 Let PlusOneFun = \lambda input -><br>2 Map(+1, input))
    Map(+1, input))3 in
\overline{B} = FunCall(PlusOneFun, A) // FunCall0
5 Out = FunCall(PlusOneFun, Buffer(B)) // FunCall1
```
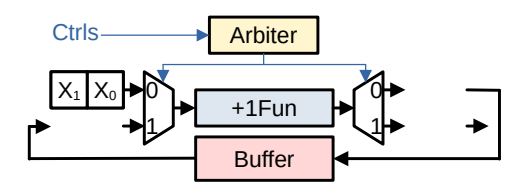

```
1 Let PlusOneFun = \lambda input -><br>2 Map(+1, input))
    Map(+1, input))3 in
\overline{B} = FunCall(PlusOneFun, A) // FunCall0
5 Out = FunCall(PlusOneFun, Buffer(B)) // FunCall1
```
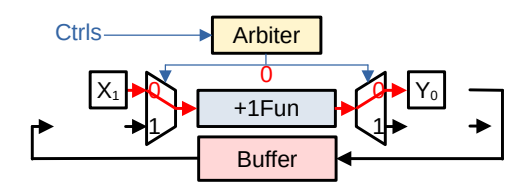

```
1 Let PlusOneFun = \lambda input -><br>2 Map(+1, input))
    Map(+1, input))3 in
\overline{B} = FunCall(PlusOneFun, A) // FunCall0
5 Out = FunCall(PlusOneFun, Buffer(B)) // FunCall1
```
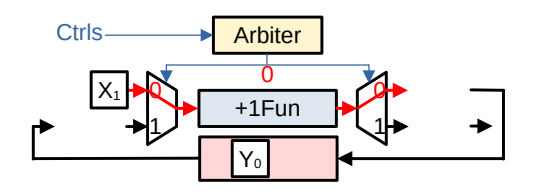

## **Conflict Resolution**

```
1 Let PlusOneFun = \lambda input -><br>2 Map(+1, input))
    Map(+1, input))3 in
\overline{B} = FunCall(PlusOneFun, A) // FunCall0
5 Out = FunCall(PlusOneFun, Buffer(B)) // FunCall1
```
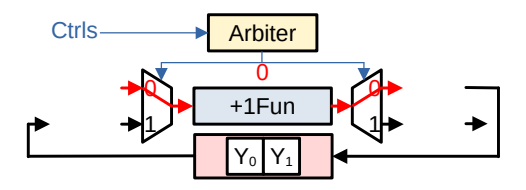

The whole stream is stored in the buffer before switching the arbiter.

## **Conflict Resolution**

```
1 Let PlusOneFun = \lambda input -><br>2 Map(+1, input))
    Map(+1, input))3 in
\overline{B} = FunCall(PlusOneFun, A) // FunCall0
5 Out = FunCall(PlusOneFun, Buffer(B)) // FunCall1
```
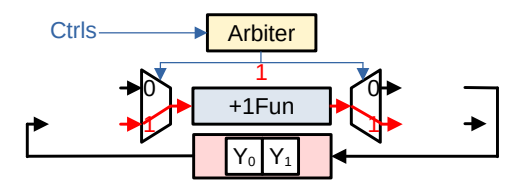

The whole stream is stored in the buffer before switching the arbiter.

# **Conflict Resolution**

```
1 Let PlusOneFun = \lambda input -><br>2 Map(+1, input))
    Map(+1, input))3 in
\overline{B} = FunCall(PlusOneFun, A) // FunCall0
5 Out = FunCall(PlusOneFun, Buffer(B)) // FunCall1
```
Ctrls **Arbiter**  $Y_0$ +1Fun 0⊦ ነት  $\circ$ 1 1  $Y_1$ 

```
1 Let PlusOneFun = \lambda input -><br>2 Map(+1, input))
    Map(+1, input))3 in
\overline{B} = FunCall(PlusOneFun, A) // FunCall0
5 Out = FunCall(PlusOneFun, Buffer(B)) // FunCall1
```
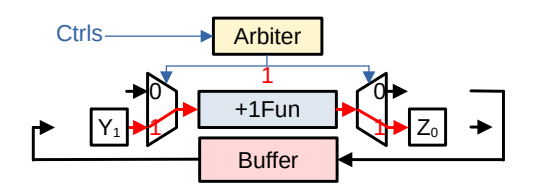

```
1 Let PlusOneFun = \lambda input -><br>2 Map(+1, input))
    Map(+1, input))3 in
\overline{B} = FunCall(PlusOneFun, A) // FunCall0
5 Out = FunCall(PlusOneFun, Buffer(B)) // FunCall1
```
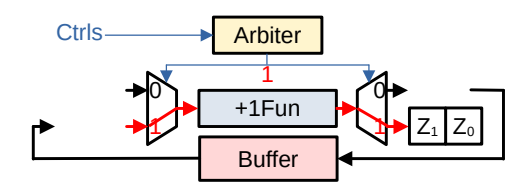

# <span id="page-64-0"></span>**[Function Call Conflicts](#page-64-0)**

## **Multiple Functions**

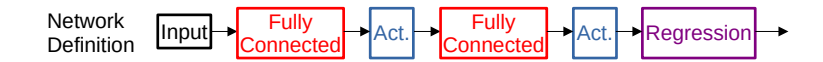

## **Multiple Functions**

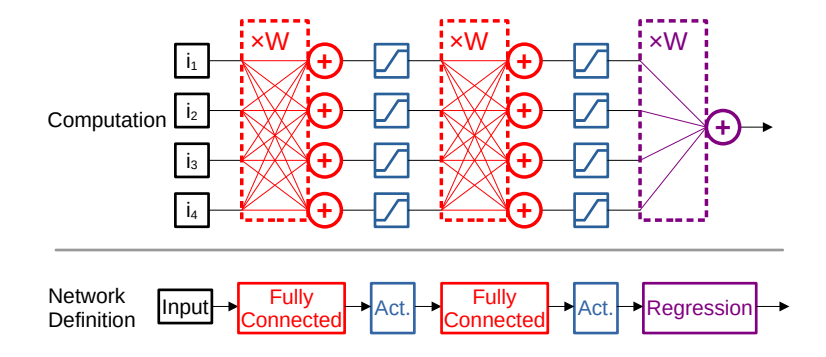

#### **Multiple Functions**

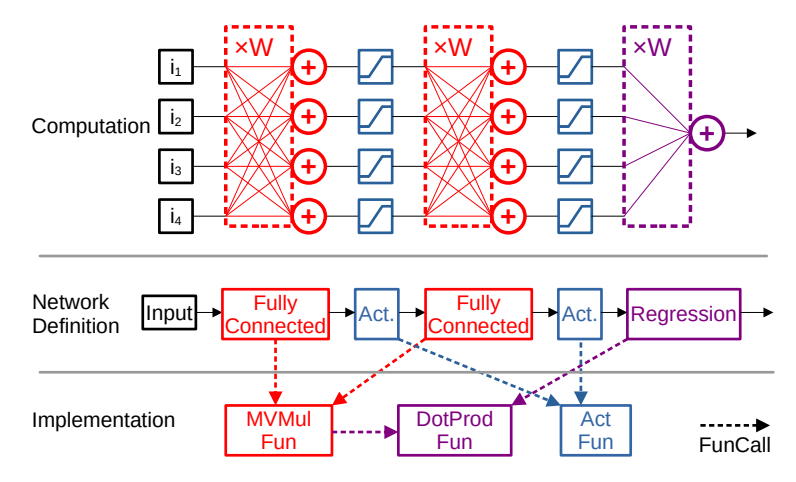

A function can be hierarchical. (MVMul calls DotProd.)

#### **Multiple Functions**

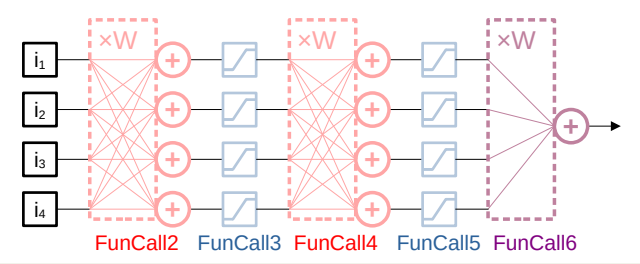

```
1 Let DotProdFun = \lambda ... in<br>2 Let MVMulFun = \lambda ... Fun
2 Let MVMulFun = \lambda ... FunCall<sup>1</sup> (DotProdFun, ...) ... in
3 Let ActFun = \lambda ... in<br>4 FunCall<sup>6</sup>(DotProdFun
          FunCall<sup>6</sup> (DotProdFun,
5 FunCall<sup>5</sup> (ActFun,
6 FunCall<sup>4</sup> (MVMulFun,
7 FunCall<sup>3</sup> (ActFun,
8 FunCall<sup>2</sup> (MVMulFun, input, wgt1)), wgt2)), wgt3)
```
#### **Finding Conflicts**

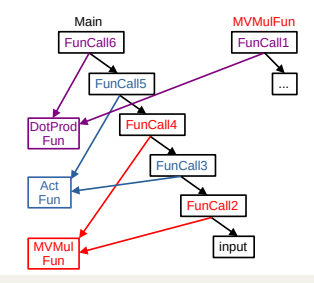

```
1 Let DotProdFun = \lambda ... in<br>2 Let MVMulFun = \lambda Fun
2 Let MVMulFun = \lambda ... FunCall<sup>1</sup> (DotProdFun, ...) ... in
3 Let ActFun = \lambda ... in<br>4 FunCall<sup>6</sup>(DotProdFun
          FunCall<sup>6</sup> (DotProdFun,
5 FunCall<sup>5</sup> (ActFun,
6 FunCall<sup>4</sup> (MVMulFun,
\frac{1}{7} FunCall<sup>3</sup> (ActFun,
8 FunCall<sup>2</sup> (MVMulFun, input, wgt1)), wgt2)), wgt3)
```
#### **Finding Conflicts**

Building one graph per function.

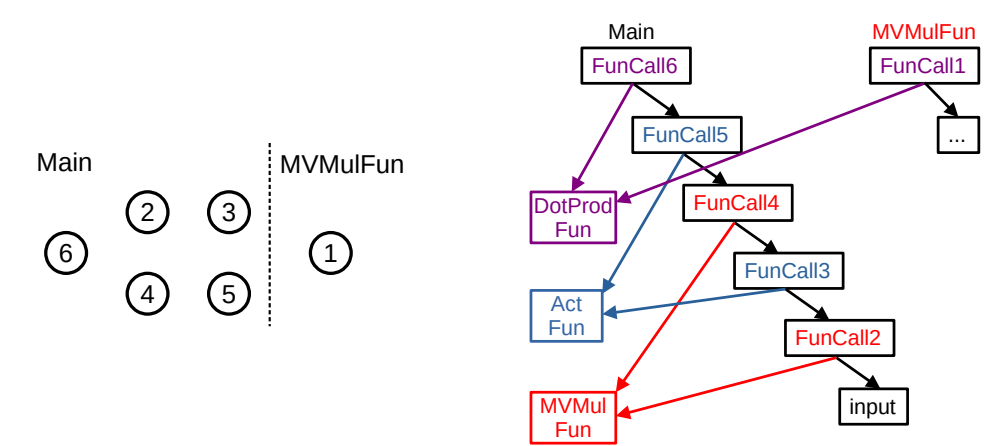

#### **Finding Conflicts**

Finding conflicts function by function.

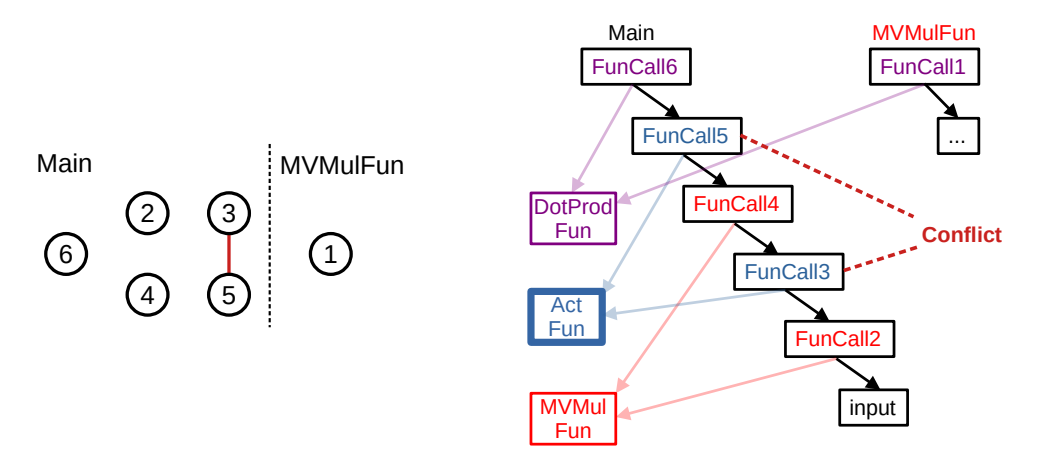
#### **Finding Conflicts**

Finding conflicts function by function.

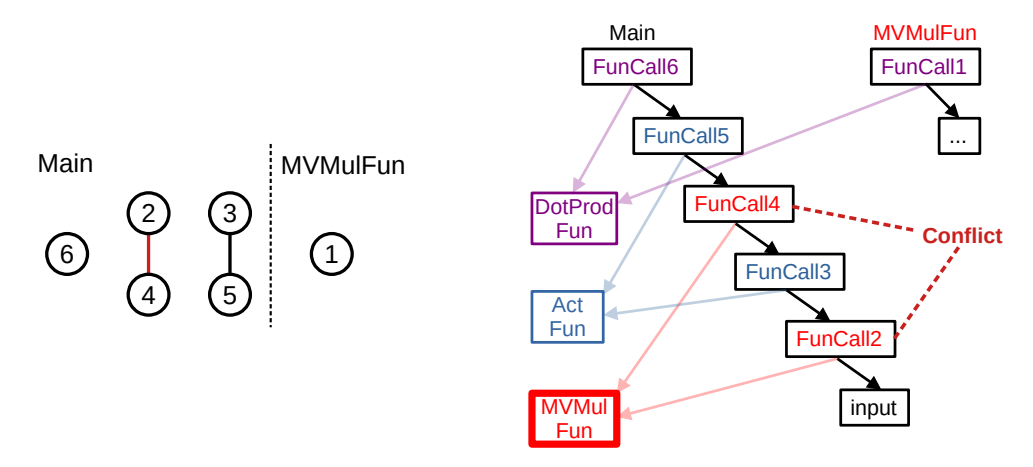

### **Finding Conflicts**

Also considering the indirect calls.

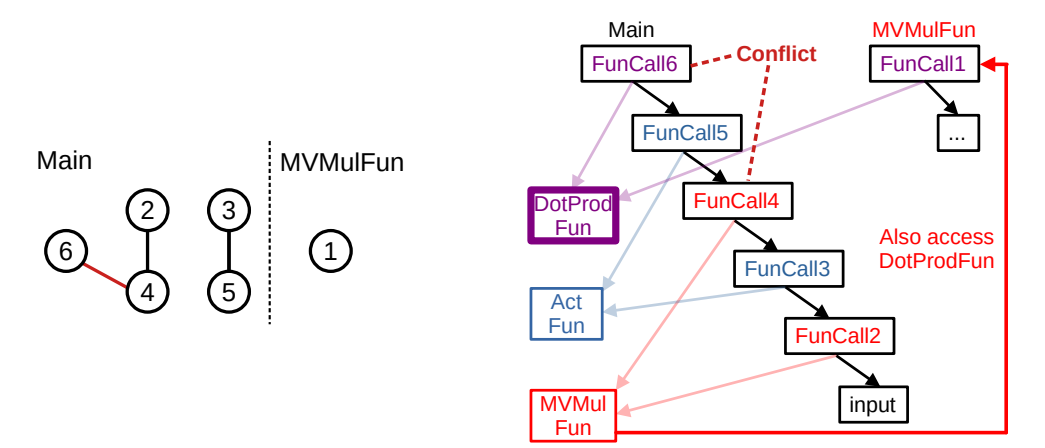

#### **Finding Conflicts**

Also considering the indirect calls.

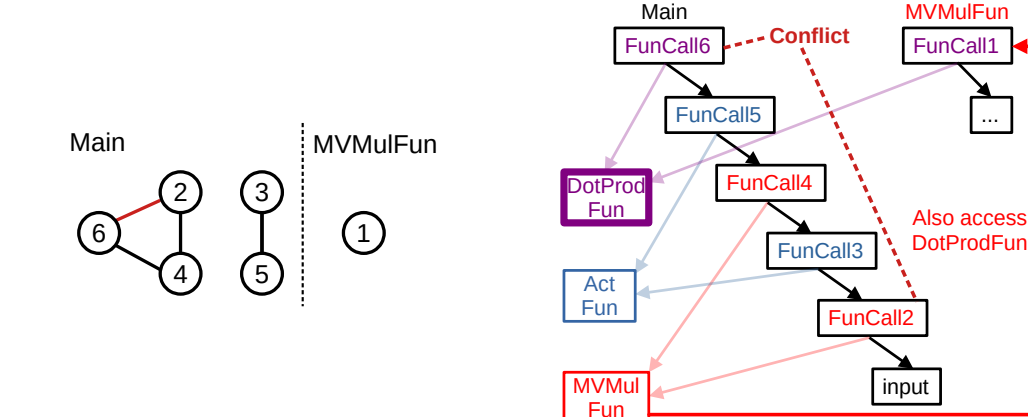

### **Naive Conflict Resolution**

- Call Conflicts = Edges in Interference Graph (IFG).
- Inserting buffers ⇒ Removing conflicts.

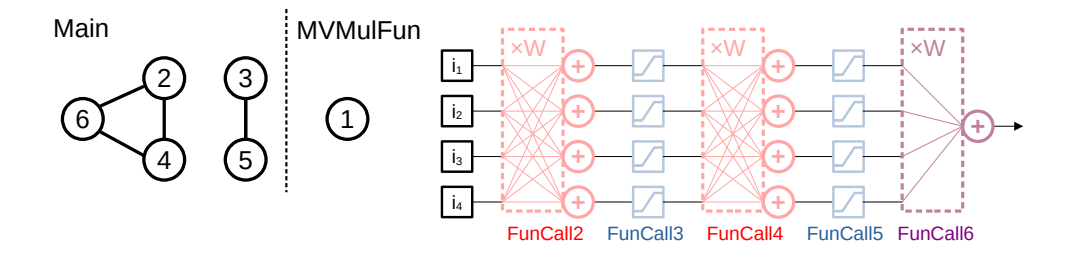

### **Naive Conflict Resolution**

- Call Conflicts = Edges in Interference Graph (IFG).
- Inserting buffers ⇒ Removing conflicts.
- Inserting buffer everywhere (naive way).

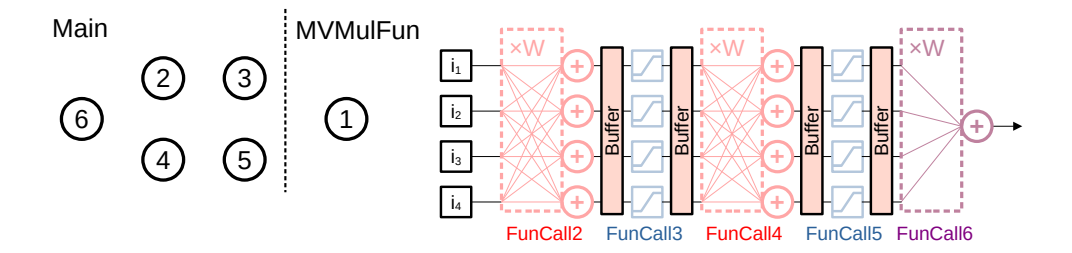

# **Better Conflict Resolution**

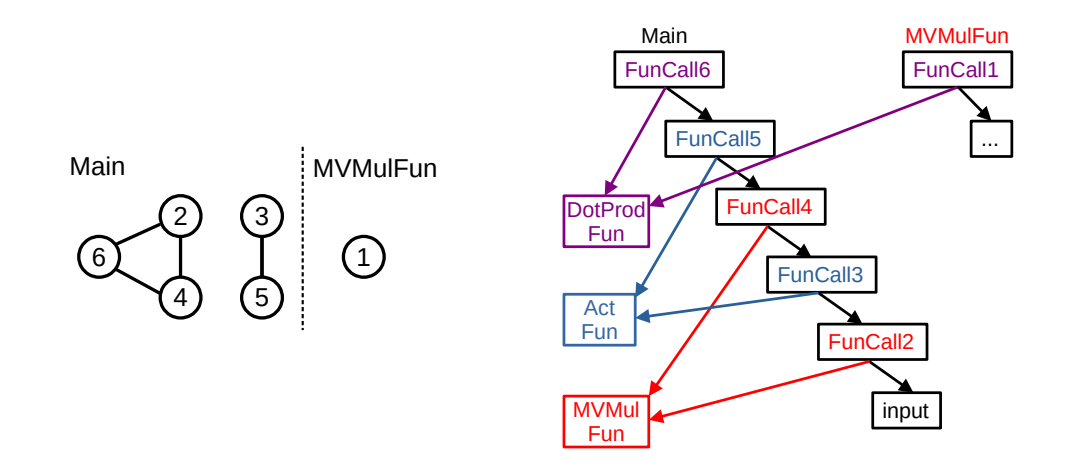

### **Better Conflict Resolution**

Introduce Call Sequence to IFG.

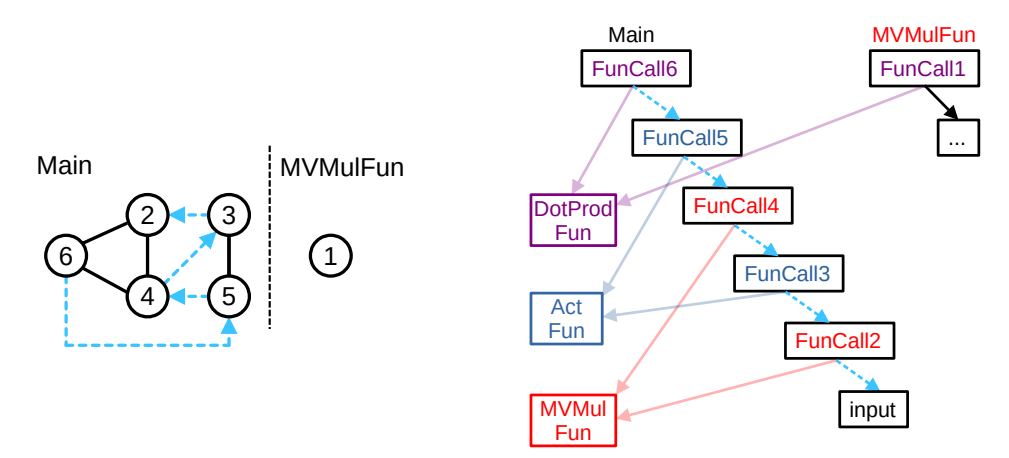

#### **Better Conflict Resolution**

Inserting buffer may remove multiple conflicts. (E.g., removing the edges in a greedy way.)

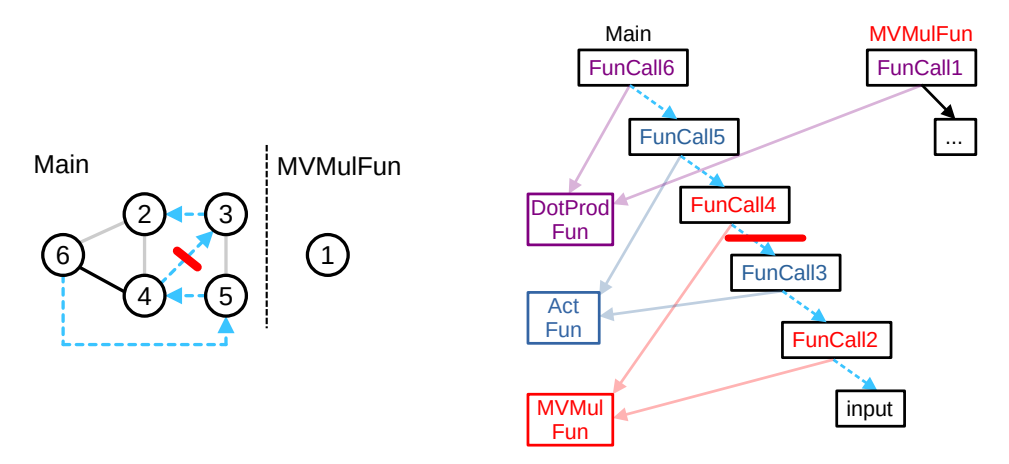

### **Better Conflict Resolution**

Inserting buffer may remove multiple conflicts. (E.g., removing the edges in a greedy way.)

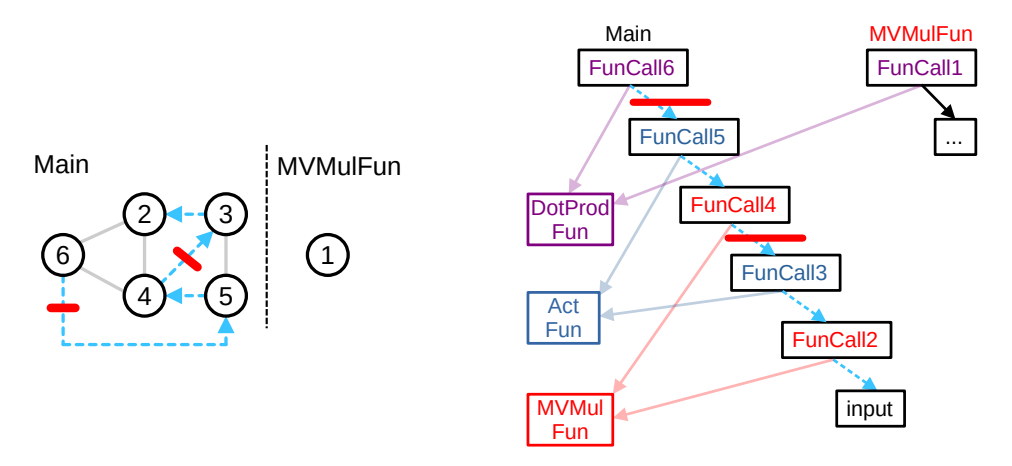

### **Better Conflict Resolution**

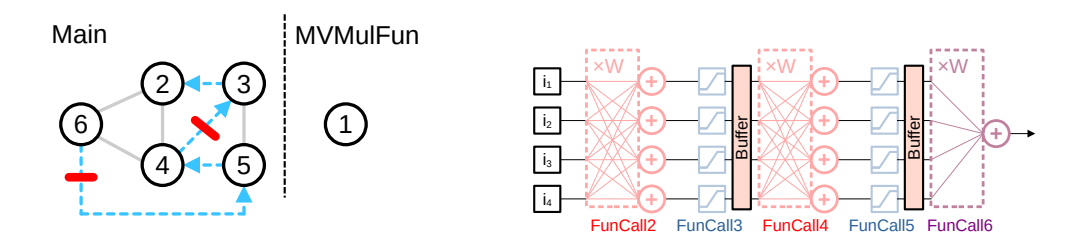

Inserting less buffer  $\Rightarrow$  Less data traffic or resource usage.

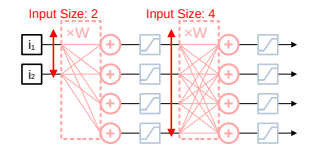

Size: 2

[Introduction](#page-1-0) **[Functional Approach](#page-24-0) Function** Function **[Function Call Conflicts](#page-64-0)** [Evaluation](#page-95-0) Evaluation [Conclusion](#page-108-0) Conclusion

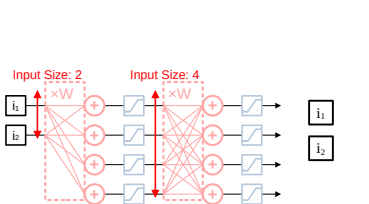

Size: 2

[Introduction](#page-1-0) **[Functional Approach](#page-24-0) Function** Function **[Function Call Conflicts](#page-64-0)** [Evaluation](#page-95-0) Evaluation [Conclusion](#page-108-0) Conclusion

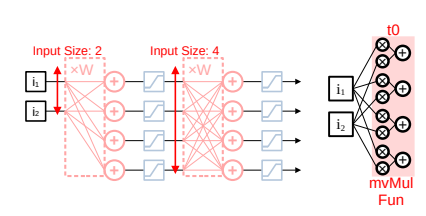

Size: 2

[Introduction](#page-1-0) **[Functional Approach](#page-24-0) Function** Function **[Function Call Conflicts](#page-64-0)** [Evaluation](#page-95-0) Evaluation [Conclusion](#page-108-0) Conclusion

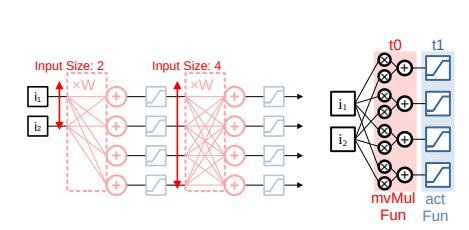

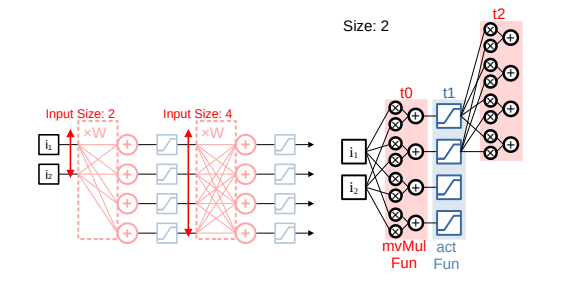

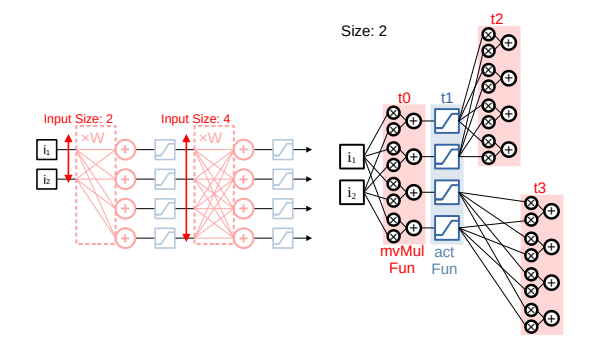

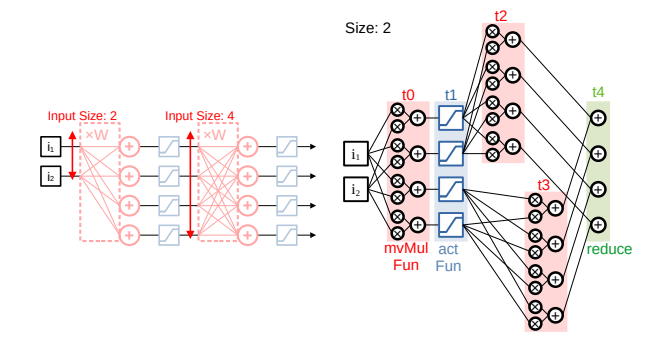

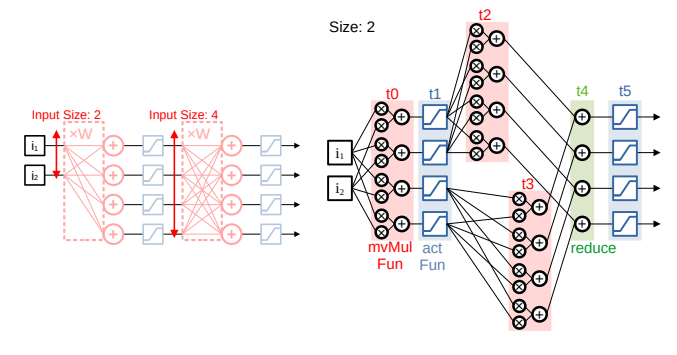

Small tile size ⇒ Extra steps.

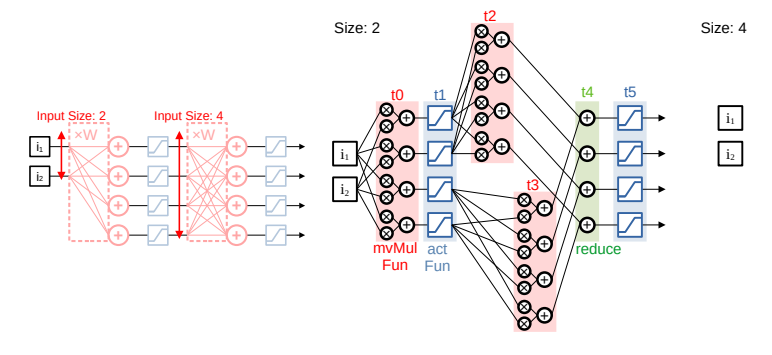

Small tile size ⇒ Extra steps.

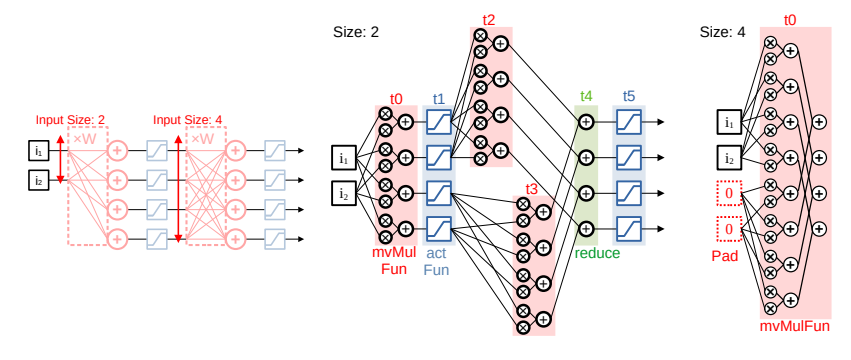

Small tile size ⇒ Extra steps.

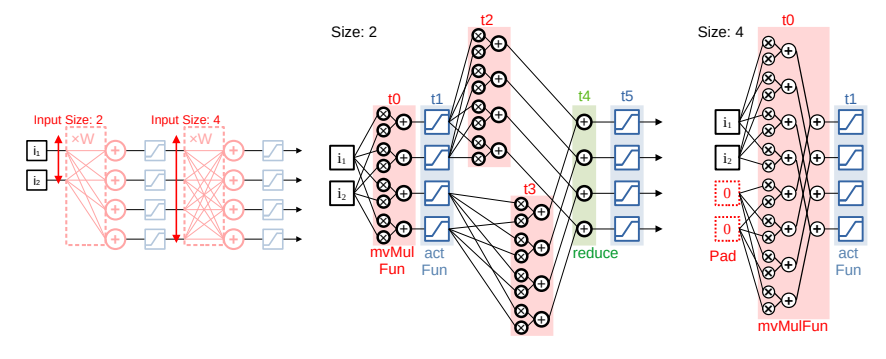

Small tile size ⇒ Extra steps.

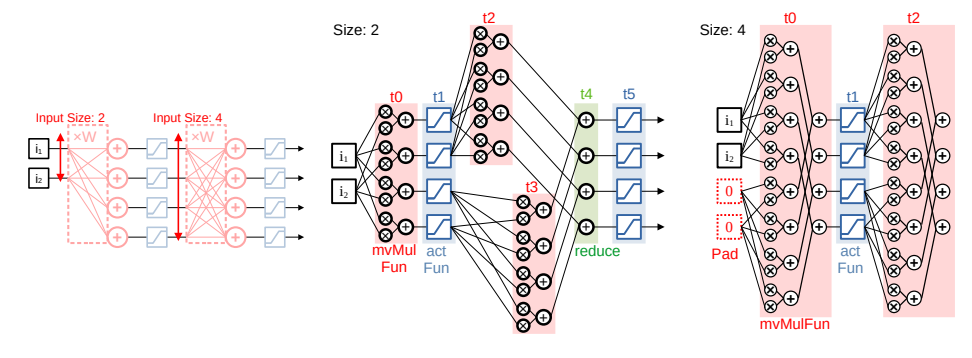

Small tile size ⇒ Extra steps.

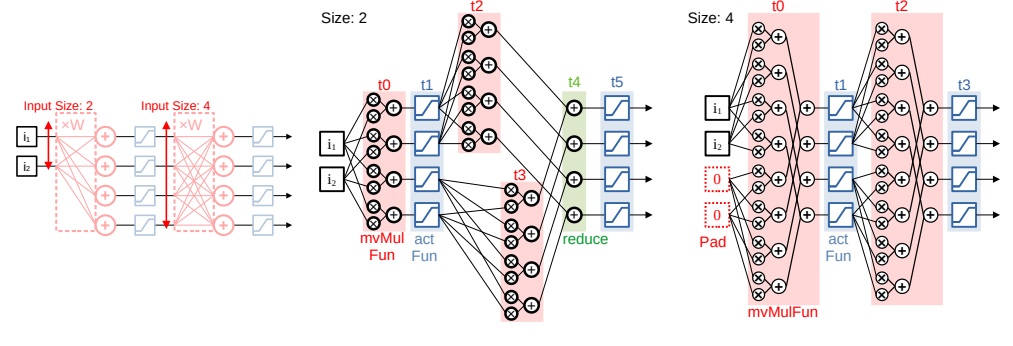

Small tile size  $\Rightarrow$  Extra steps.

Small tile size ⇒ Extra Redundancy.

# <span id="page-95-0"></span>**[Evaluation](#page-95-0)**

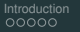

#### **Experiment Setup**

- Including data transfer between host and Arria 10 FPGA.
- Evaluation with neural networks such as VGG and TinyYolo-v2.

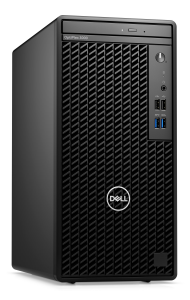

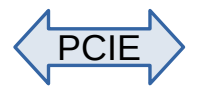

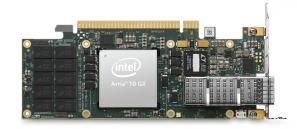

### **Sharing vs Not Sharing**

Number of Operations

 $\text{DSP eff.} = \frac{120 \times 1000 \times 1000 \times$ 

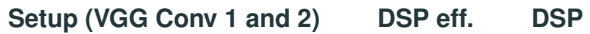

# **Sharing vs Not Sharing**

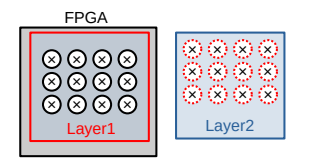

No Sharing.

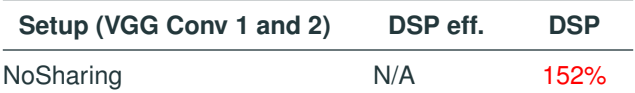

### **Sharing vs Not Sharing**

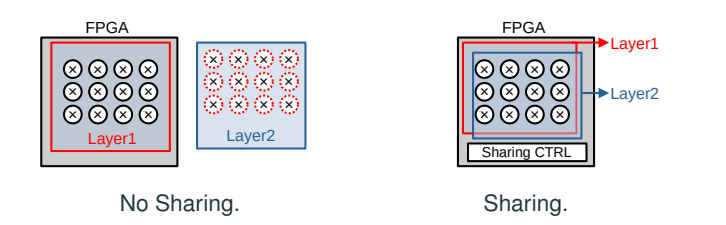

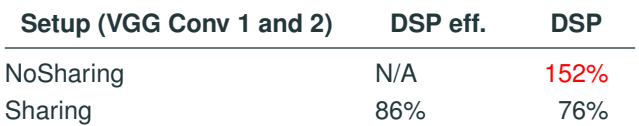

#### **Sharing vs Not Sharing**

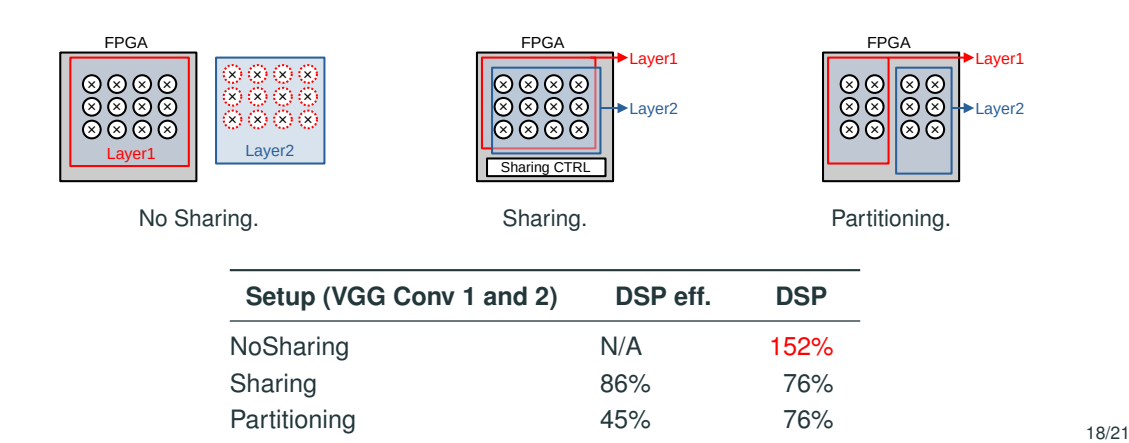

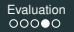

#### **Design Space Exploration with Different Tile Sizes**

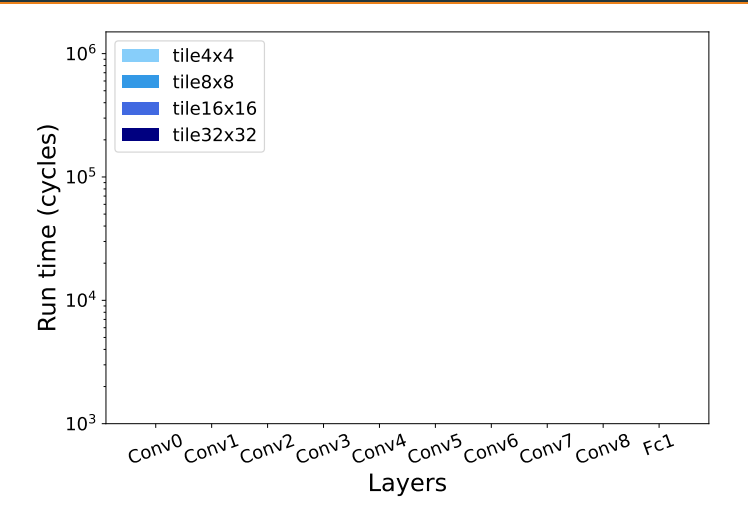

#### **Design Space Exploration with Different Tile Sizes**

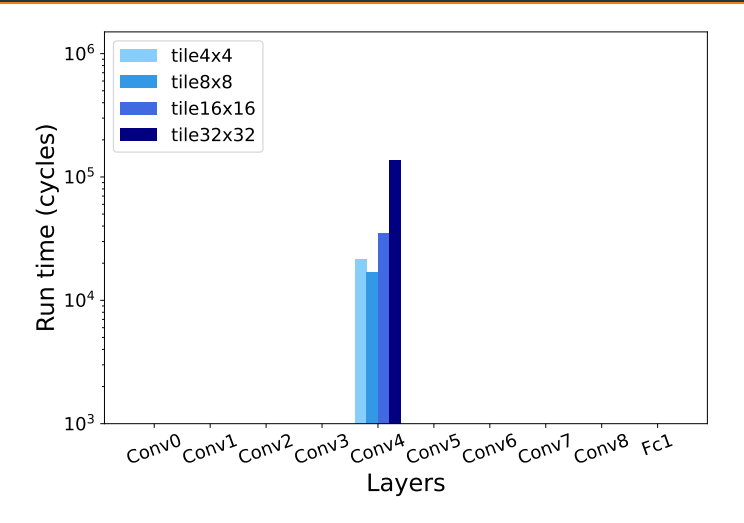

#### **Design Space Exploration with Different Tile Sizes**

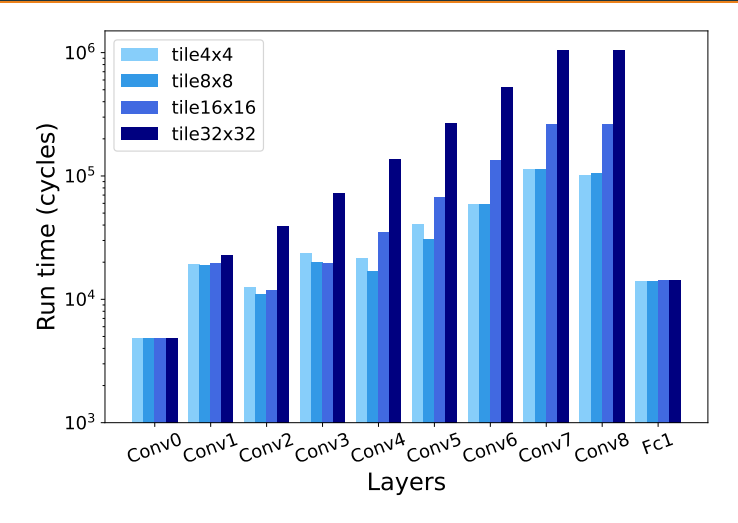

J. J.

[Introduction](#page-1-0) **[Functional Approach](#page-24-0) Function** [Function Call Conflicts](#page-64-0) **[Evaluation](#page-95-0)** [Conclusion](#page-108-0) Conclusion Conclusion

#### **Comparison with State-of-the-Art**

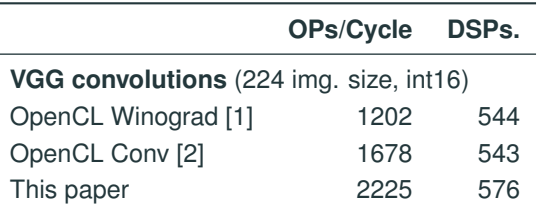

<sup>[1]</sup> Z. Bai, H. Fan, L. Liu, L. Liu, and D. Wang. An OpenCL-Based FPGA Accelerator with the Winograd's Minimal Filtering Algorithm for Convolution Neuron Networks. IEEE 5th International Conference on Computer and Communications (ICCC). 2019.

<sup>[2]</sup> H. Li. Acceleration of Deep Learning on FPGA. Ph. D. Dissertation. University of Windsor. 2017.

<sup>[3]</sup> K. Xu, X. Wang, X. Liu, C. Cao, H. Li, H. Peng, and D. Wang. A dedicated hardware accelerator for real-time acceleration of YOLOv2. Journal of Real-Time Image Processing 18 (2021).

J. J.

[Introduction](#page-1-0) **[Functional Approach](#page-24-0) Function** [Function Call Conflicts](#page-64-0) **[Evaluation](#page-95-0)** [Conclusion](#page-108-0) Conclusion Conclusion

#### **Comparison with State-of-the-Art**

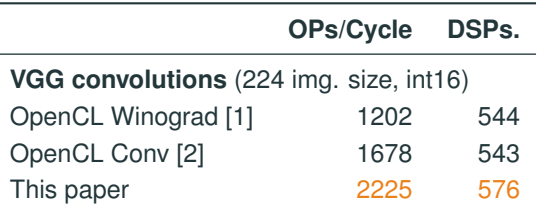

[1] Z. Bai, H. Fan, L. Liu, L. Liu, and D. Wang. An OpenCL-Based FPGA Accelerator with the Winograd's Minimal Filtering Algorithm for Convolution Neuron Networks. IEEE 5th International Conference on Computer and Communications (ICCC). 2019.

[2] H. Li. Acceleration of Deep Learning on FPGA. Ph. D. Dissertation. University of Windsor. 2017.

[3] K. Xu, X. Wang, X. Liu, C. Cao, H. Li, H. Peng, and D. Wang. A dedicated hardware accelerator for real-time acceleration of YOLOv2. Journal of Real-Time Image Processing 18 (2021).

J.

[Introduction](#page-1-0) **[Functional Approach](#page-24-0) Function** [Function Call Conflicts](#page-64-0) **[Evaluation](#page-95-0)** [Conclusion](#page-108-0) Conclusion Conclusion

#### **Comparison with State-of-the-Art**

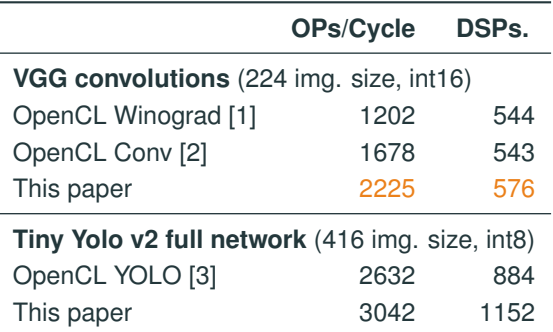

[1] Z. Bai, H. Fan, L. Liu, L. Liu, and D. Wang. An OpenCL-Based FPGA Accelerator with the Winograd's Minimal Filtering Algorithm for Convolution Neuron Networks. IEEE 5th International Conference on Computer and Communications (ICCC). 2019.

[2] H. Li. Acceleration of Deep Learning on FPGA. Ph. D. Dissertation. University of Windsor. 2017.

[3] K. Xu, X. Wang, X. Liu, C. Cao, H. Li, H. Peng, and D. Wang. A dedicated hardware accelerator for real-time acceleration of YOLOv2. Journal of Real-Time Image Processing 18 (2021).

J.

[Introduction](#page-1-0) **[Functional Approach](#page-24-0) Function** [Function Call Conflicts](#page-64-0) **[Evaluation](#page-95-0)** [Conclusion](#page-108-0) Conclusion Conclusion

#### **Comparison with State-of-the-Art**

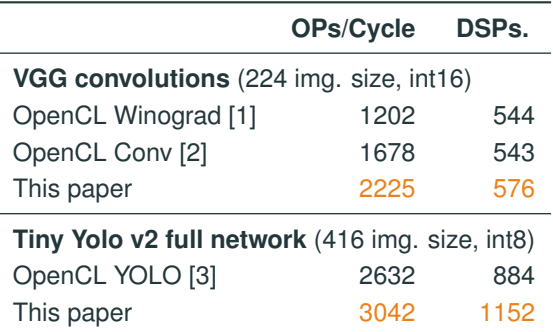

[1] Z. Bai, H. Fan, L. Liu, L. Liu, and D. Wang. An OpenCL-Based FPGA Accelerator with the Winograd's Minimal Filtering Algorithm for Convolution Neuron Networks. IEEE 5th International Conference on Computer and Communications (ICCC). 2019.

[2] H. Li. Acceleration of Deep Learning on FPGA. Ph. D. Dissertation. University of Windsor. 2017.

[3] K. Xu, X. Wang, X. Liu, C. Cao, H. Li, H. Peng, and D. Wang. A dedicated hardware accelerator for real-time acceleration of YOLOv2. Journal of Real-Time Image Processing 18 (2021).
## <span id="page-108-0"></span>**Conclusion**

- $\bullet$  Neural Networks  $\bullet$  Functional Programming.
- Let is all we need for expressing resource sharing.

## **Conclusion**

- $\bullet$  Neural Networks  $\bullet$  Functional Programming.
- Let is all we need for expressing resource sharing.

## **Future Work**

- Automate the process further by identifying shared functions.
- Support PyTorch frontend to get access to more models.